# Instructions for FY 2022 Audited Personal Property - Amended Levy Growth Worksheet

The new Audited Personal Property form can be found on Gateway under:

Tax Rate – BLA

**Audited Personal Property** 

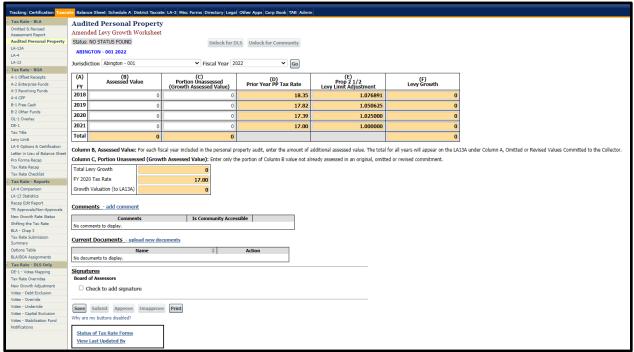

# STEP 1 – SELECT THE COMMUNITY NAME (JURISDICTION) AND FISCAL YEAR FROM THE DROP DOWN BOXES

### <u>STEP 2 - DETERMINE AND REPORT LEVY GROWTH FOR ALLOWABLE YEARS</u>

**Column A:** Fiscal Year – This column lists the fiscal years that can be included in the personal property audit, beginning with the earliest fiscal year.

**Column B:** Assessed Valuation – Include the amount of additional assessed valuation for each Fiscal Year.

**Column C: Portion Unassessed (Growth Assessed Value)** – Include <u>only</u> that amount of the additional assessed valuation, for the fiscal year, <u>not already assessed</u> in an original or omitted or revised commitment.

**Column D: Personal Property Tax Rate** – The personal property tax rate, for the fiscal year prior to the fiscal year the assessed valuation qualified as growth, *will automatically populate in the column. NOTE: The tax rate used for each fiscal year is the PRIOR YEARS tax rate. Growth is always calculated using the prior year's tax rate.* 

**Column F:** Levy Growth – The spreadsheet will automatically populate the allowable levy growth for amounts entered for each fiscal year.

## STEP 3 - ADD ANY COMMENTS AND UPLOAD SUPPORTING DOCUMENTATION

| Comments - add comment                   |                         |
|------------------------------------------|-------------------------|
| Comments                                 | Is Community Accessible |
| No comments to display.                  |                         |
| Current Documents - upload new documents |                         |
| Name                                     |                         |
| No documents to display.                 |                         |

#### STEP 4 - SAVE, SIGN (Click to add signature), AND SUBMIT THE FORM

| <u>Signatures</u><br>Board of Assessors |       |  |
|-----------------------------------------|-------|--|
| ☐ Check to add signature                |       |  |
| Save Submit Approve Unapprove           | Print |  |

The spreadsheet will then Complete the Growth and Valuation section.

| Total Levy Growth           | 0     |
|-----------------------------|-------|
| FY 2020 Tax Rate            | 17.00 |
| Growth Valuation (to LA13A) | 0     |

## This information will be automatically transferred to the LA-13A

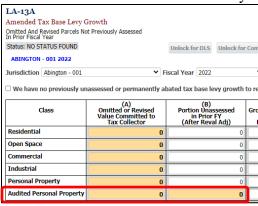